# МИНИСТЕРСТВО ОБРАЗОВАНИЯ И НАУКИ МОСКОВСКОЙ ОБЛАСТИ ГОСУДАРСТВЕННОЕ БЮДЖЕТНОЕ ПРОФЕССИОНАЛЬНОЕ ОБРАЗОВАТЕЛЬНОЕ УЧРЕЖДЕНИЕ МОСКОВСКОЙ ОБЛАСТИ «ЛУХОВИЦКИЙ АВИАЦИОННЫЙ ТЕХНИКУМ»

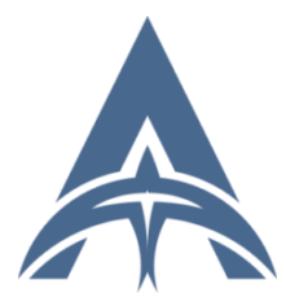

Подписан: Шолохов Александр Константинович DN: C=RU, S=Московская область, L=Луховицы, T=Директор, O=" ГОСУДАРСТВЕННОЕ БЮДЖЕТНОЕ ПРОФЕССИОНАЛЬНОЕ ОБРАЗОВАТЕЛЬНОЕ УЧРЕЖДЕНИЕ МОСКОВСКОЙ ОБЛАСТИ ""<br>ЛУХОВИЦКИЙ АВИАЦИОННЫЙ<br>ТЕХНИКУМ"", СНИЛС=11098402232,<br>ИНН=507271415100, E=latav@mail.ru, G=Александр Константинович, SN=Шолохов, CN=Шолохов Александр т... —---------<br>Константинов Основание: Я являюсь автором этого

документа Местоположение: место подписания Дата: 2023.09.22 00:57:47+03'00'

УТВЕРЖДЕНО приказом директора ГБПОУ МО «Луховицкий авиационный техникум» от «  $\rightarrow$  2023 г. №  $/YP$ Директор ГБПОУ МО «Луховицкий авиационный техникум» \_\_\_\_\_\_\_\_\_\_\_А.К. Шолохов

# **РАБОЧАЯ ПРОГРАММА ПРОФЕССИОНАЛЬНОГО МОДУЛЯ**

# **ПМ.01 Разработка модулей программного обеспечения**

# **для компьютерных систем**

# **специальность 09.02.07 Информационные системы и программирование**

# **РП.ПМ.01.09.02.07/6**

Луховицы, 2023

Рабочая программа профессионального модуля разработана на основе Федерального государственного образовательного стандарта (далее – ФГОС) среднего профессионального образования (далее – СПО) по специальности 09.02.07 Информационные системы и программирование, утвержденного приказом Министерства образования и науки РФ от 09.12.2016 г. № 1547.

Организация-разработчик: ГБПОУ МО «Луховицкий авиационный техникум»

Разработчик: Бондарь Денис Александрович, преподаватель первой квалификационной категории ГБПОУ МО «Луховицкий авиационный техникум»

## РАССМОТРЕНА

#### СОГЛАСОВАНА

цикловой комиссией специальности 09.02.07

председатель комиссии \_\_\_\_\_\_\_ О.В. Лазутина Протокол №7 «03» апреля 2023 г.

зам. директора по УР ГБПОУ МО «Луховицкий авиационный техникум» \_\_\_\_\_\_\_\_\_\_\_ О.Ю. Корнеева  $\kappa$  » 2023 г.

Рецензенты:

О.В. Лазутина Председатель цикловой комиссии специальности 09.02.07 ГБПОУ МО «Луховицкий авиационный техникум»

# СОДЕРЖАНИЕ

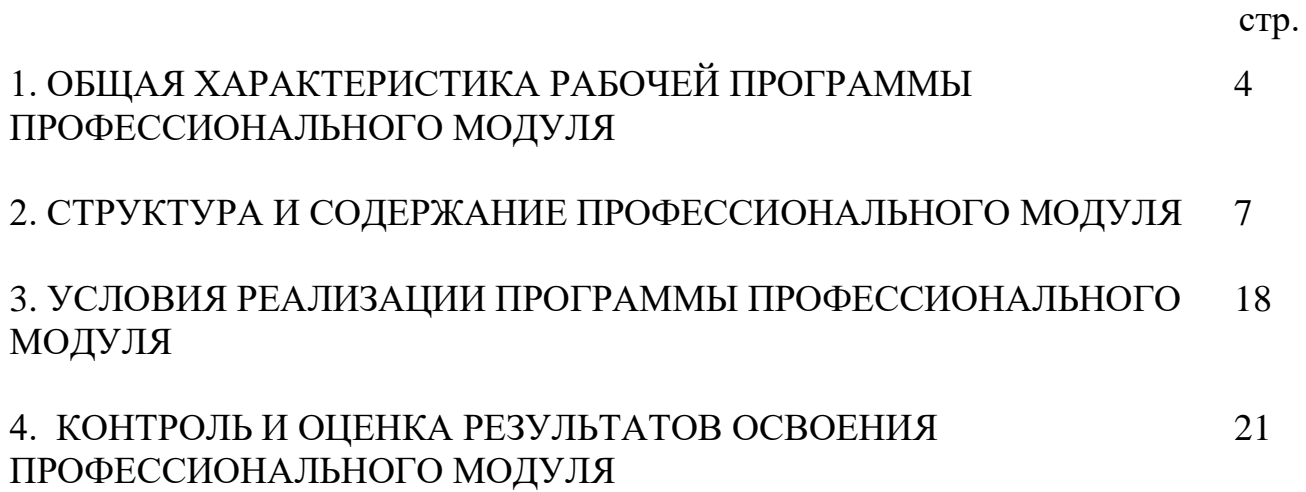

# **1. ОБЩАЯ ХАРАКТЕРИСТИКА РАБОЧЕЙ ПРОГРАММЫ ПРОФЕССИОНАЛЬНОГО МОДУЛЯ**

# **1.1. Цель и планируемые результаты освоения профессионального модуля**

В результате изучения профессионального модуля обучающийся должен освоить основной вид деятельности: Разработка, администрирование и защита баз данных, и соответствующие ему общие компетенции и профессиональные компетенции:

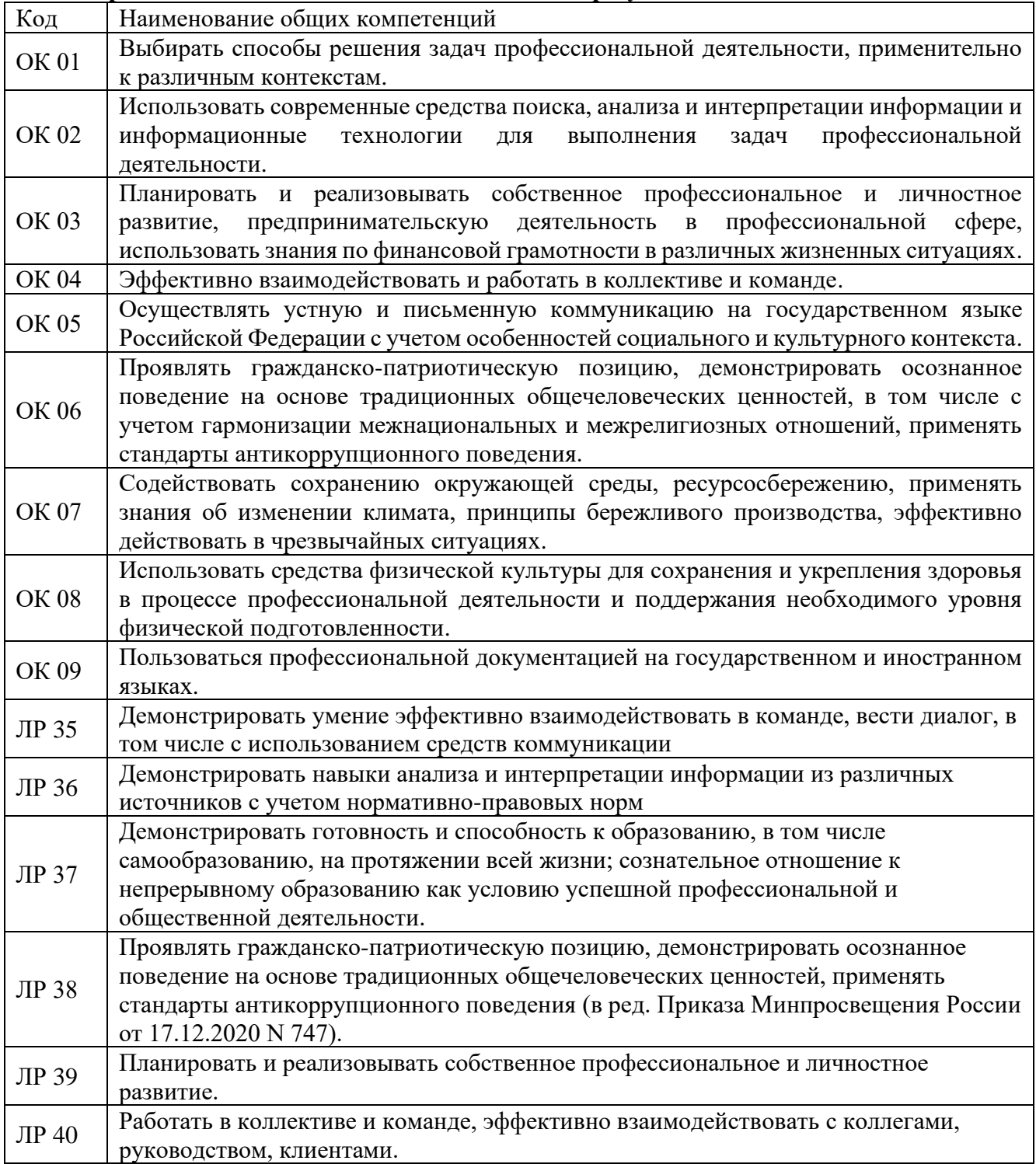

#### **1.1.1. Перечень общих компетенций и личностных результатов:**

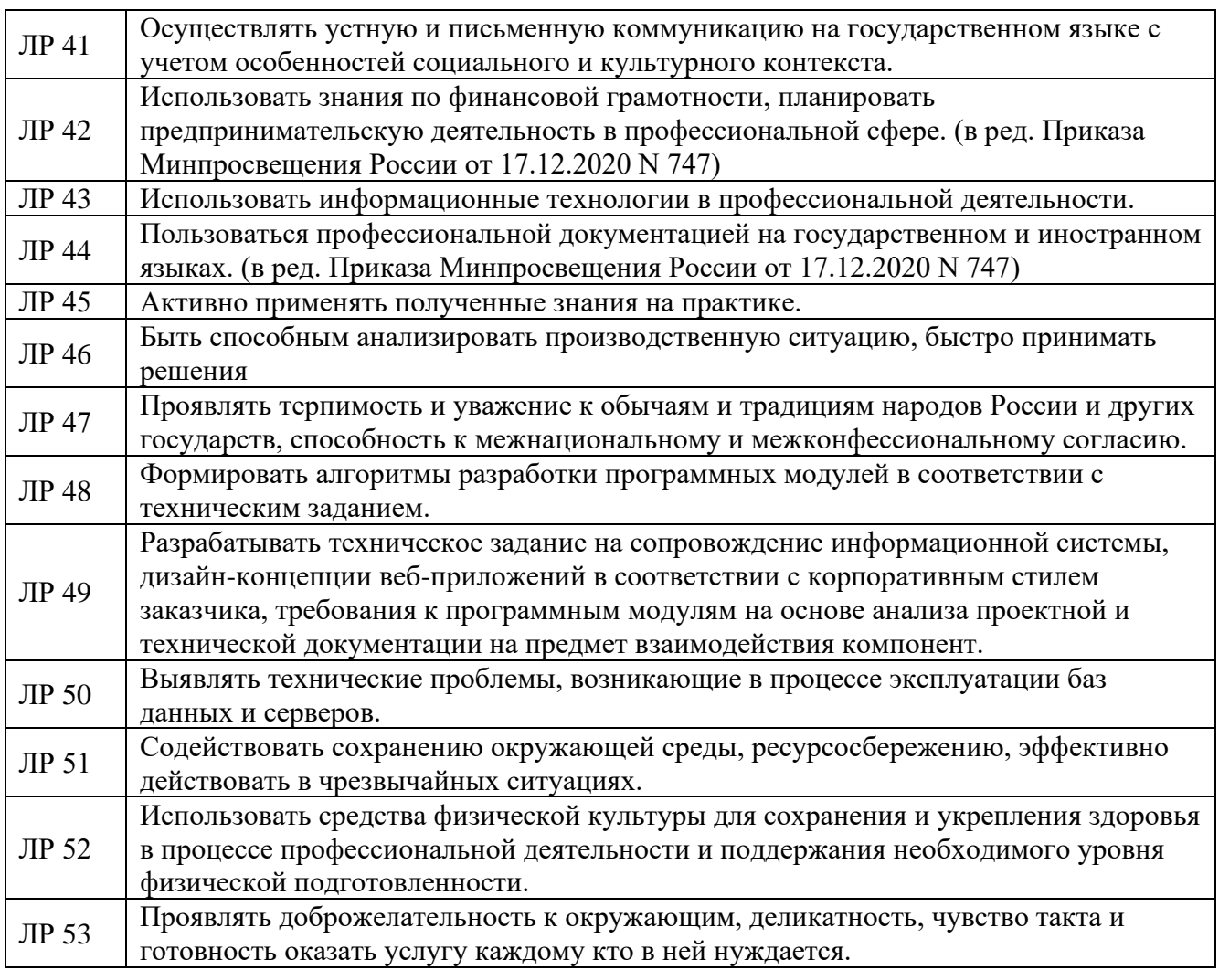

# **1.1.2. Перечень профессиональных компетенций**

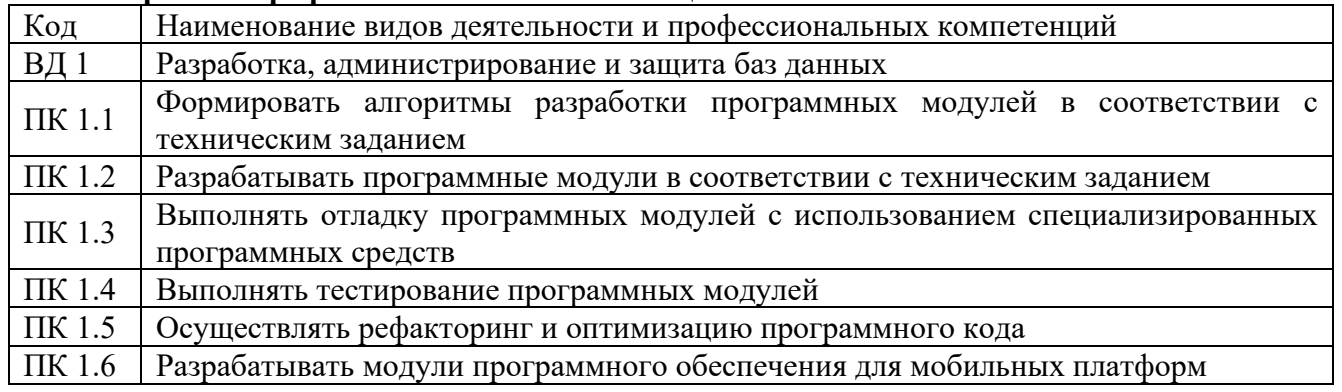

# **1.1.3. В результате освоения профессионального модуля обучающийся должен:**

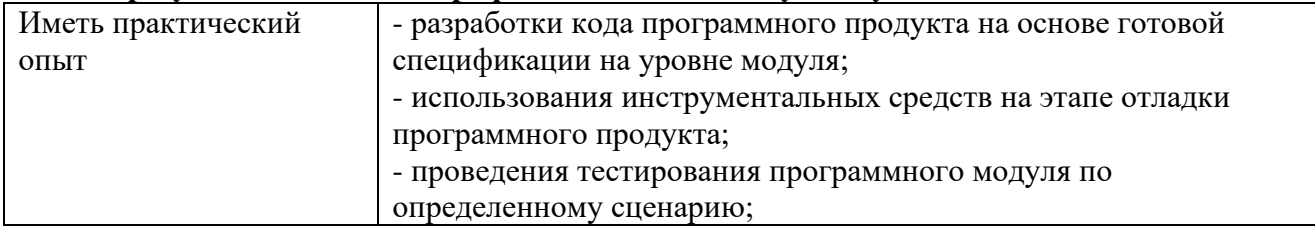

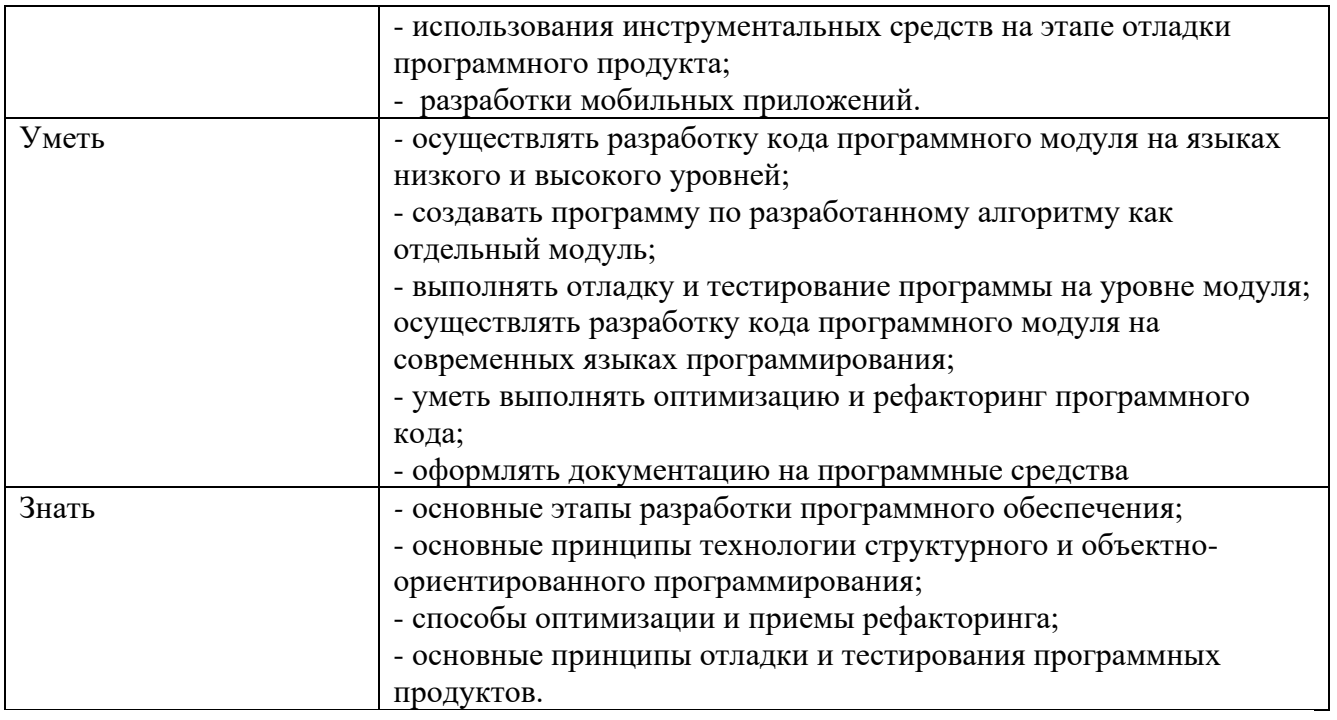

#### $1.2.$ Количество часов, отводимое на освоение профессионального модуля

Всего часов: 1052 Из них на освоение МДК 672 в том числе самостоятельная работа 32 курсовой проект  $-30$ практики, в том числе: учебная 108 производственная 216 Промежуточная аттестация: Консультации 4 Экзамен 8

# 2. СТРУКТУРА И СОДЕРЖАНИЕ ПРОФЕССИОНАЛЬНОГО МОДУЛЯ

#### 2.1 Структура профессионального модуля

|                                                   |                                                         |                                         |                                                                           |                                                       |             |                                 |                                |                | Объем профессионального модуля, ак. час. |                               |             |
|---------------------------------------------------|---------------------------------------------------------|-----------------------------------------|---------------------------------------------------------------------------|-------------------------------------------------------|-------------|---------------------------------|--------------------------------|----------------|------------------------------------------|-------------------------------|-------------|
| Коды<br>профессиональ<br>ных общих<br>компетенций | Наименования<br>разделов<br>профессионального<br>модуля | Суммарный<br>объем<br>нагрузки,<br>час. | форме практ.<br><b>TOTTOTOBKY</b><br>$\mathbf{B}$<br>т.ч.<br>$\mathbf{D}$ | Работа обучающихся во взаимодействии с преподавателем |             |                                 |                                |                |                                          |                               | Самостоятел |
|                                                   |                                                         |                                         |                                                                           | Обучение по МДК                                       |             |                                 | Практики                       |                |                                          | ьная работа <sup>1</sup>      |             |
|                                                   |                                                         |                                         |                                                                           | Всего                                                 | В том числе |                                 |                                |                |                                          |                               |             |
|                                                   |                                                         |                                         |                                                                           |                                                       | Промежут.   | Лаборат.<br>и практ.<br>занятий | Курсовых<br>работ<br>(проектов | Учебн<br>ая    | Производствен<br>ная                     | Консуль<br>тации <sup>2</sup> |             |
| 1                                                 | $\overline{2}$                                          | $\mathfrak{Z}$                          | $\overline{4}$                                                            | 5                                                     | 6           | $\overline{7}$                  | 8                              | 9              | 10                                       | 11                            | 12          |
| ПК 1.1, ПК 1.2                                    | МДК.01.01                                               | 324                                     | 124                                                                       | 282                                                   | 8           | 124                             | 30                             | $\blacksquare$ | $\blacksquare$                           | $\overline{4}$                | 30          |
|                                                   | Разработка                                              |                                         |                                                                           |                                                       |             |                                 |                                |                |                                          |                               |             |
|                                                   | программных<br>модулей                                  |                                         |                                                                           |                                                       |             |                                 |                                |                |                                          |                               |             |
| ПК 1.3, ПК 1.4,                                   | МДК.01.02                                               | 114                                     | 54                                                                        | 114                                                   |             | 54                              |                                |                |                                          |                               |             |
| ПК 1.5                                            | Поддержка и                                             |                                         |                                                                           |                                                       |             |                                 |                                |                |                                          |                               |             |
|                                                   | тестирование                                            |                                         |                                                                           |                                                       |             |                                 |                                |                |                                          |                               |             |
|                                                   | программных<br>модулей                                  |                                         |                                                                           |                                                       |             |                                 |                                |                |                                          |                               |             |
| ПК 1.2, ПК 1.6                                    | МДК.01.03                                               | 112                                     | 50                                                                        | 112                                                   |             | 50                              |                                |                |                                          |                               |             |
|                                                   | Разработка                                              |                                         |                                                                           |                                                       |             |                                 |                                |                |                                          |                               |             |
|                                                   | мобильных                                               |                                         |                                                                           |                                                       |             |                                 |                                |                |                                          |                               |             |
|                                                   | приложений в 1С                                         |                                         |                                                                           |                                                       |             |                                 |                                |                |                                          |                               |             |
|                                                   | Предприятие 8                                           |                                         |                                                                           |                                                       |             |                                 |                                |                |                                          |                               |             |
| ПК 1.2, ПК 1.3                                    | МДК.01.04<br>Системное                                  | 166                                     | 78                                                                        | 164                                                   |             | 78                              |                                |                |                                          |                               | 2           |
|                                                   |                                                         |                                         |                                                                           |                                                       |             |                                 |                                |                |                                          |                               |             |

<sup>&</sup>lt;sup>1</sup> Самостоятельная работа в рамках образовательной программы планируется образовательной организацией в соответствии с требованиями ФГОС СПО в пределах объема<br>профессионального модуля в количестве часов, необходимом для содержанием междисциплинарного курса.

<sup>&</sup>lt;sup>2</sup> Консультации вставляются в случае отсутствия в учебном плане недель на промежуточную аттестацию по модулю.

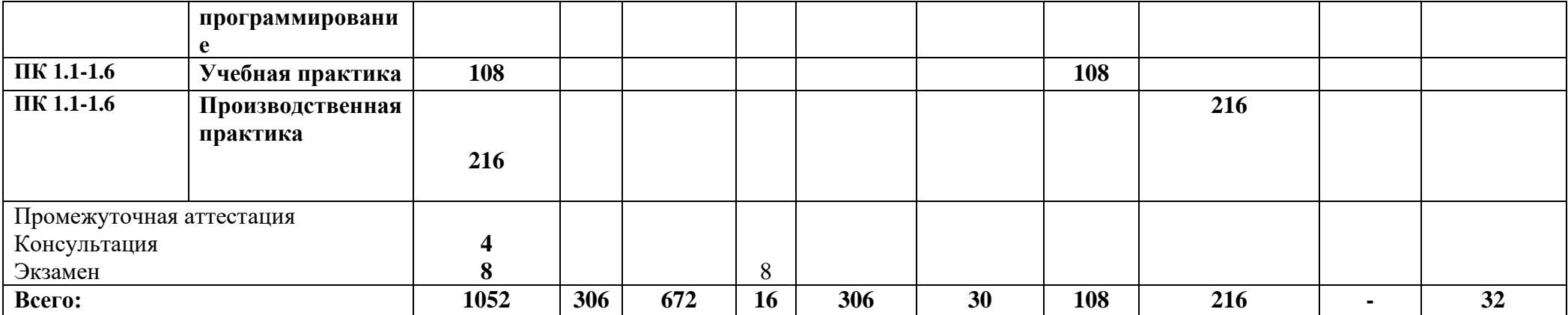

**2.2. Тематический план и содержание профессионального модуля**

|                                                                                                    |                                                                      | $\overline{2}$                                                                                                    | 3           |  |  |
|----------------------------------------------------------------------------------------------------|----------------------------------------------------------------------|----------------------------------------------------------------------------------------------------|-------------|--|--|
| <b>Наименование</b><br>разделов<br>профессионального<br>модуля (ПМ),<br>междисциплинарных<br>курсов (МДК) и тем |                                                                      | Содержание учебного материала, лабораторные работы и практические занятия,<br>самостоятельная работа обучающихся, курсовая работ (проект) (если предусмотрены) | Объем часов |  |  |
|                                                                                                    |                                                                      | 3                                                                                                    |             |  |  |
| $\boldsymbol{2}$<br>МДК. 01.01 Разработка программных модулей                                                   |                                                                      |                                                                                                    |             |  |  |
|                                                                                                    |                                                                      |                                                                                                    |             |  |  |
| Тема 1.1.1 Жизненный                                                                                            |                                                                      | 4                                                                                                    |             |  |  |
| цикл ПО.                                                                                                    | Содержание учебного материала                                        |                                                                                                    |             |  |  |
|                                                                                                    |                                                                      | Понятие ЖЦ ПО. Этапы ЖЦ ПО.                                                                                                    | 4           |  |  |
| Тема 1.1.2                                                                                                    |                                                                      |                                                                                                    | 28          |  |  |
| Структурное                                                                                                    | Содержание учебного материала                                        | 12                                                                                                    |             |  |  |
| программирование                                                                                                | 1.                                                                   | Технология структурного программирования.                                                                                                    |             |  |  |
|                                                                                                    | 2.                                                                   | Инструментальные средства оформления и документирования алгоритмов программ                                                                                    |             |  |  |
|                                                                                                    | 3.                                                                   | Оценка сложности алгоритма: классификация, классы алгоритмов, неразрешимые задачи                                                                              |             |  |  |
|                                                                                                    | В том числе практические занятия                                     |                                                                                                    |             |  |  |
|                                                                                                    |                                                                      | Практическое занятие № 1. Оценка сложности алгоритмов сортировки.                                                                                              | 4           |  |  |
|                                                                                                    | Практическое занятие № 2. Оценка сложности алгоритмов поиска.        |                                                                                                    |             |  |  |
|                                                                                                    | Практическое занятие № 3. Оценка сложности рекурсивных алгоритмов.   |                                                                                                    |             |  |  |
|                                                                                                    | Практическое занятие № 4. Оценка сложности эвристических алгоритмов. |                                                                                                    |             |  |  |
| Тема 1.1.3 Объектно-                                                                                            |                                                                      |                                                                                                    | 88          |  |  |
| ориентированное                                                                                                 | Содержание учебного материала                                        | 48                                                                                                    |             |  |  |
| программирование                                                                                                |                                                                      | Основные принципы объектно-ориентированного программирования. Классы: основные                                                                                 |             |  |  |
|                                                                                                    | 1.                                                                   | понятия.                                                                                                    |             |  |  |
|                                                                                                    | 2.                                                                   | Перегрузка методов.                                                                                                    |             |  |  |
|                                                                                                    | 3.                                                                   | Операции класса.                                                                                                    |             |  |  |
|                                                                                                    | 4.                                                                   | Иерархия классов.                                                                                                    |             |  |  |
|                                                                                                    | 5.                                                                   | Синтаксис интерфейсов.                                                                                                    |             |  |  |

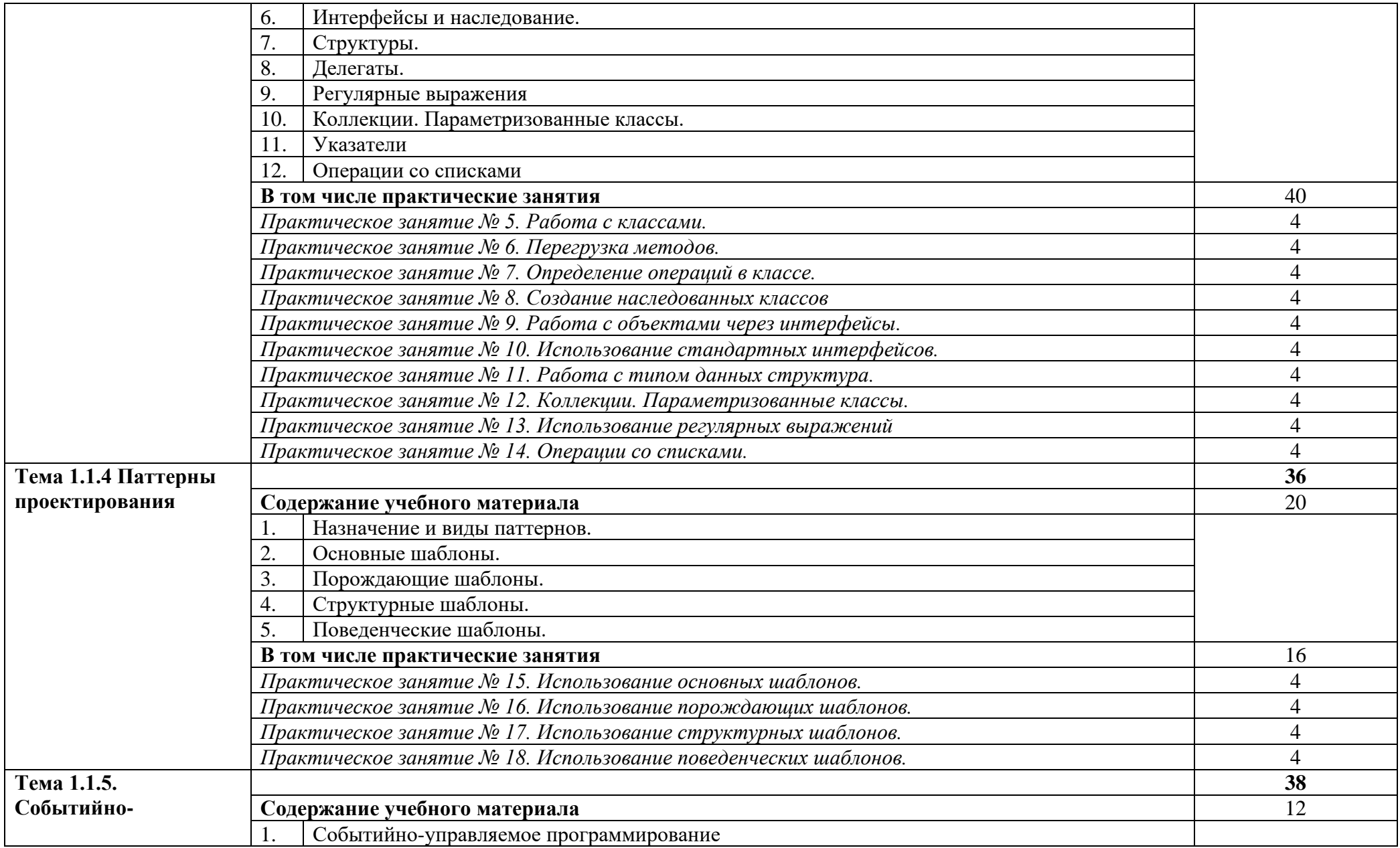

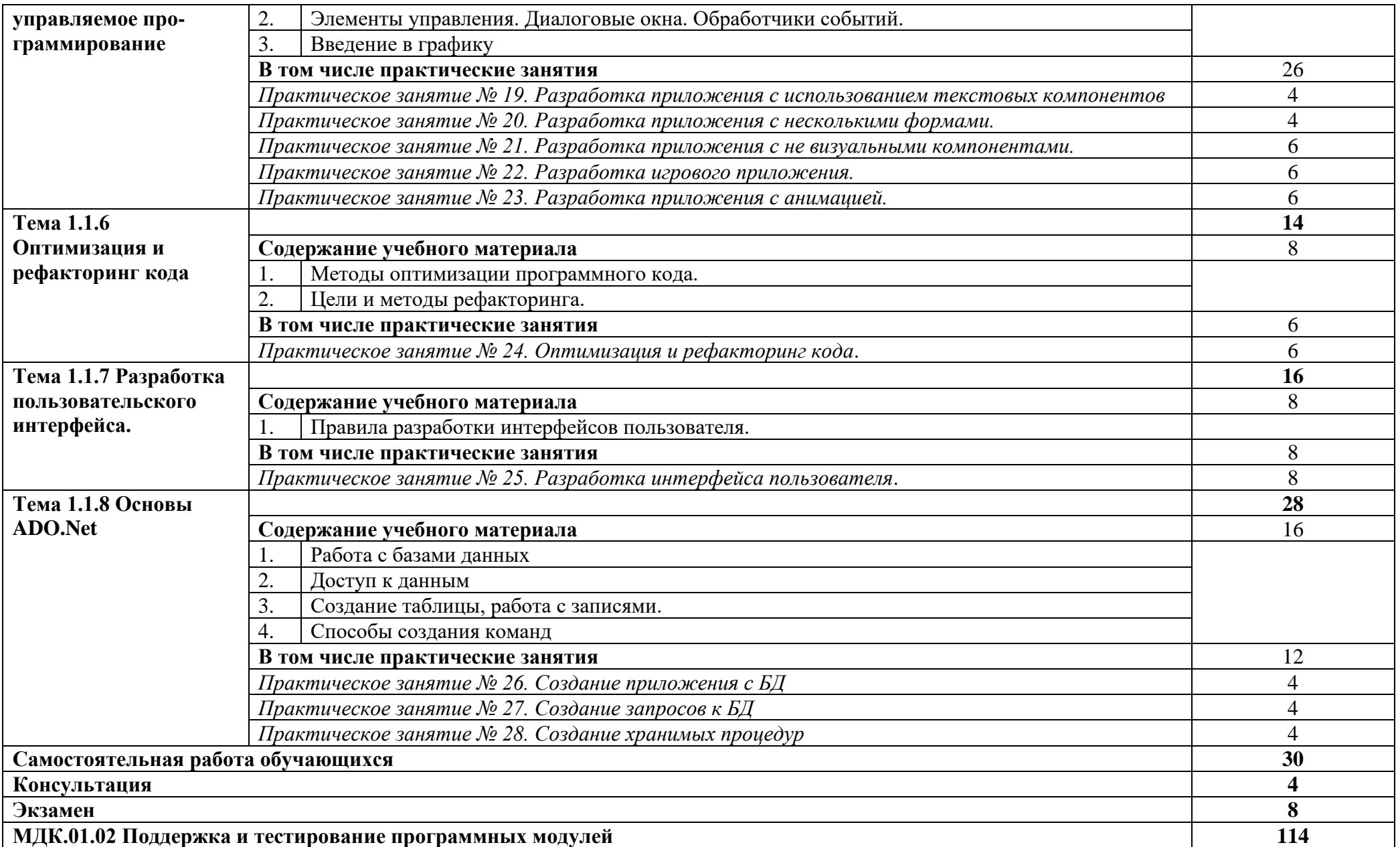

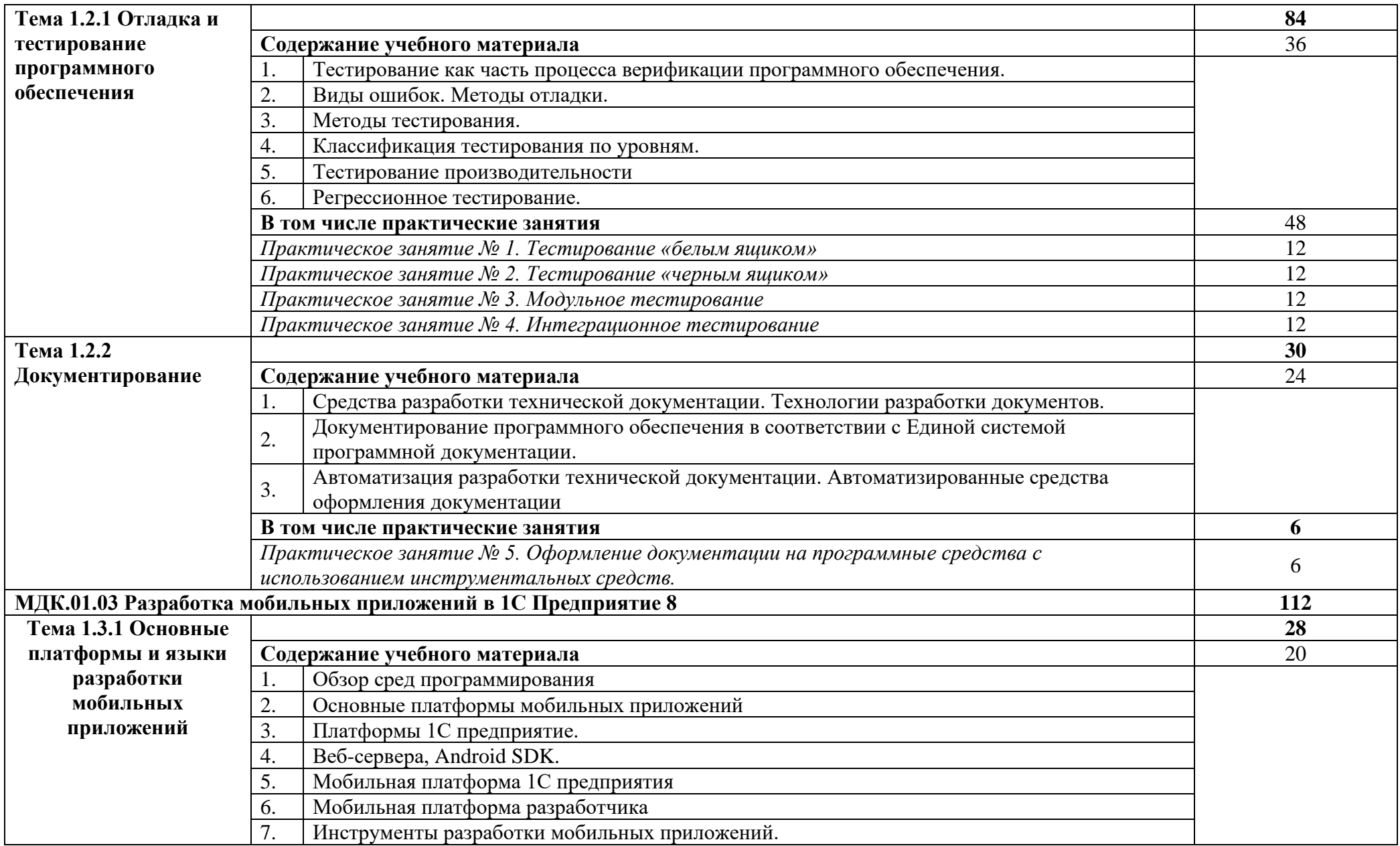

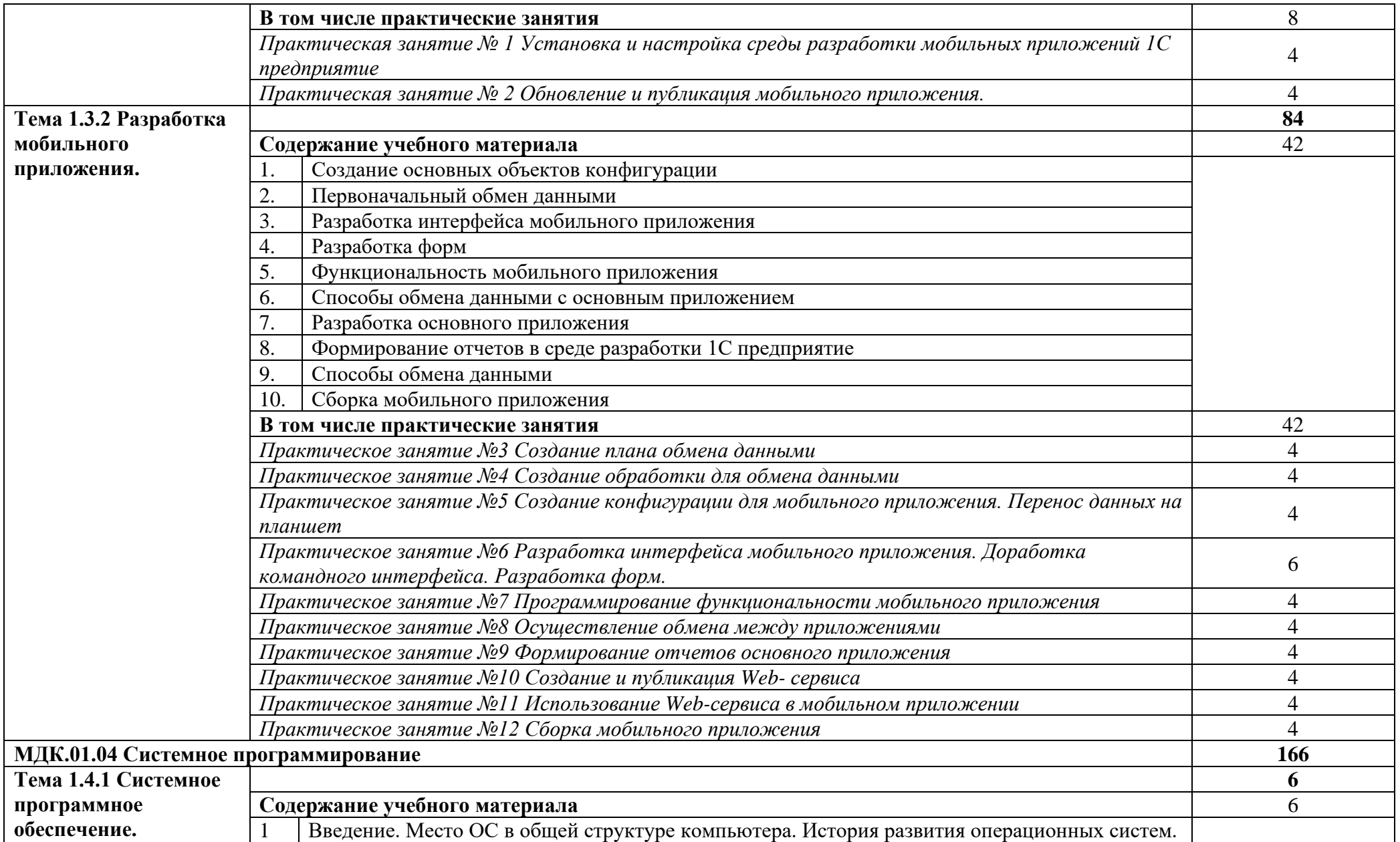

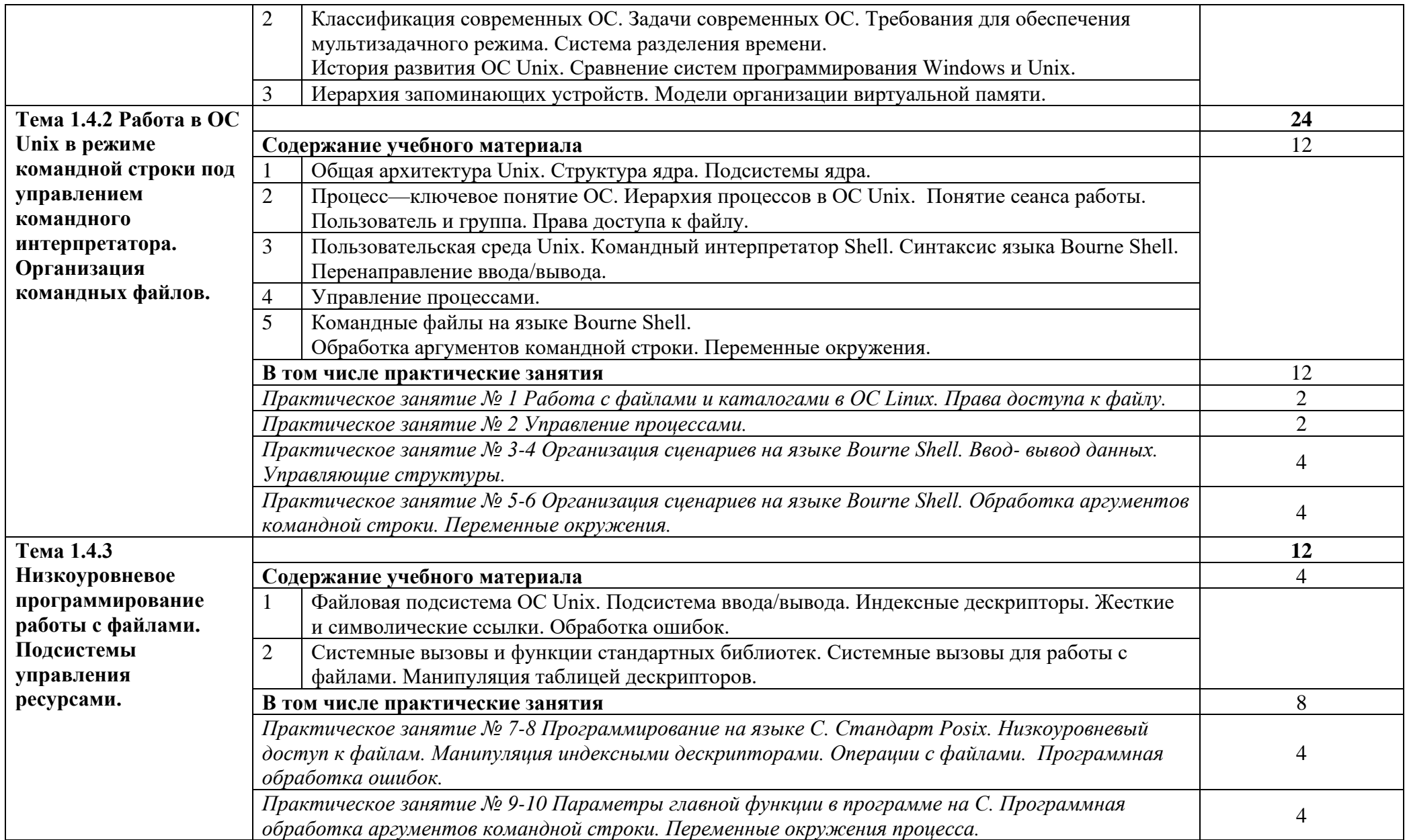

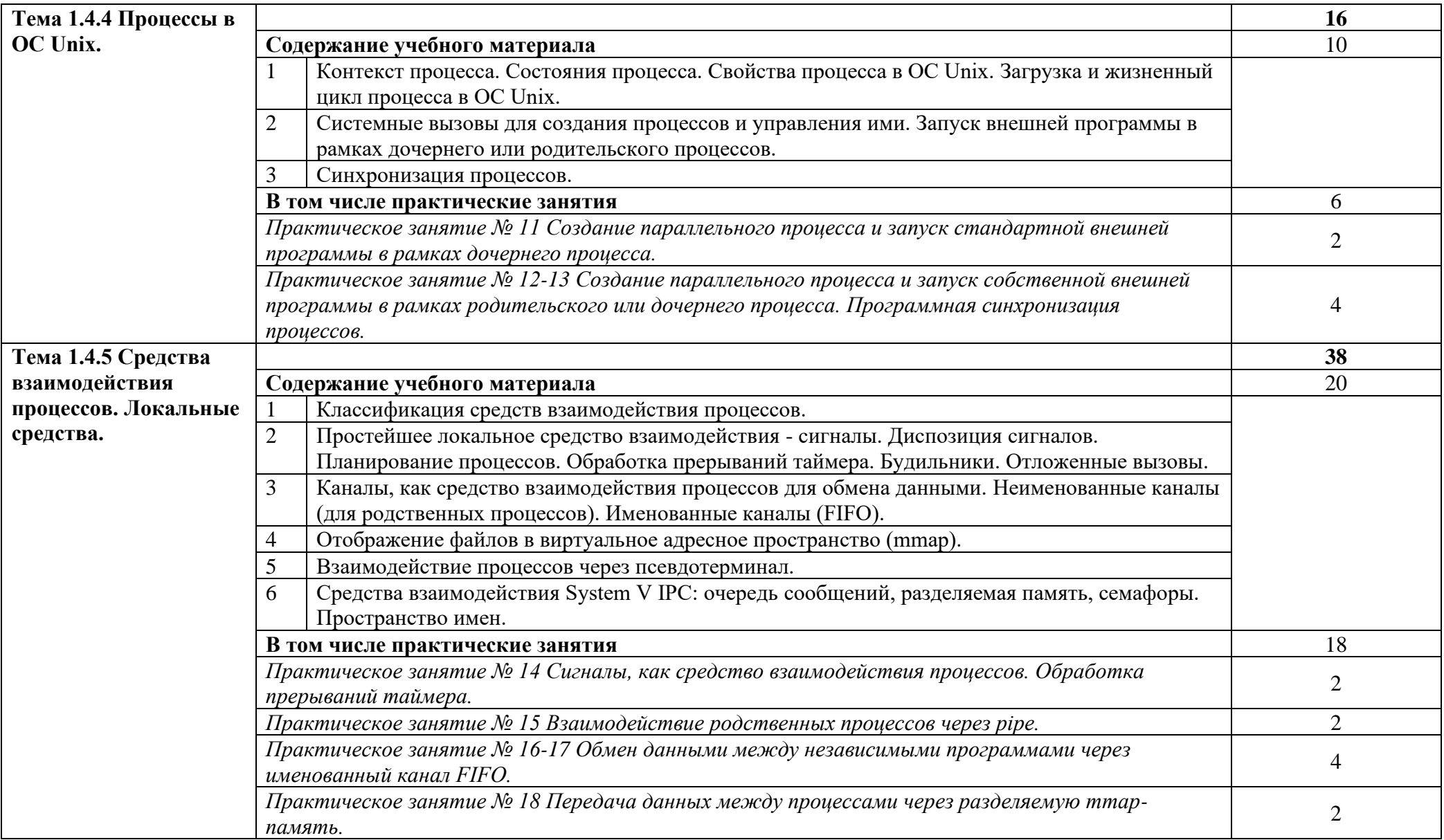

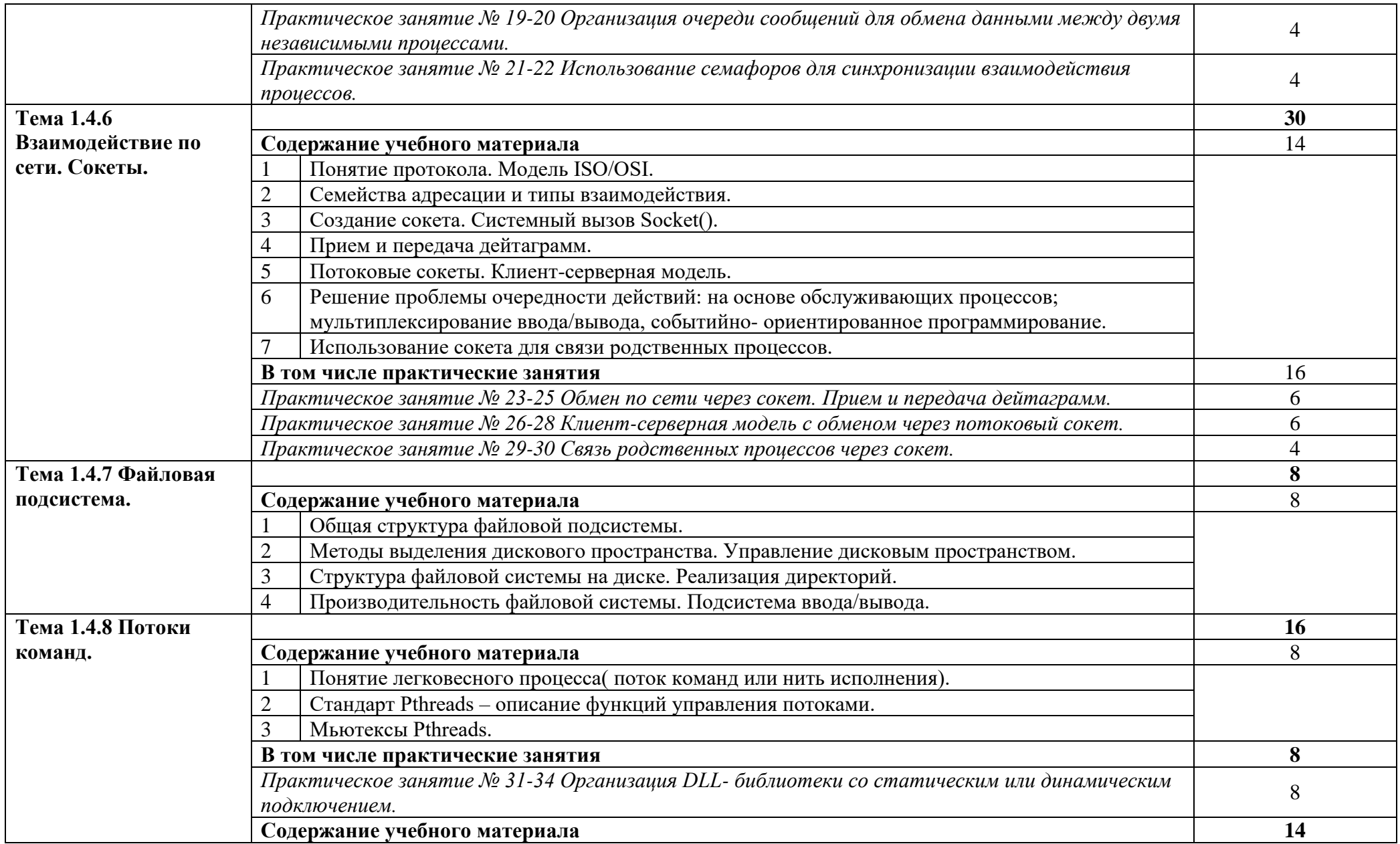

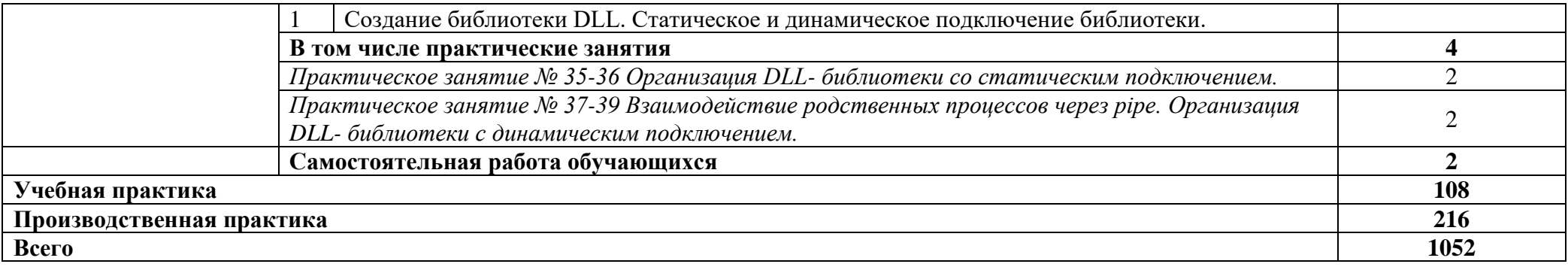

# **3. УСЛОВИЯ РЕАЛИЗАЦИИ ПРОГРАММЫ ПРОФЕССИОНАЛЬНОГО МОДУЛЯ**

# **3.1. Для реализации программы профессионального модуля предусмотрены следующие специальные помещения:**

Реализация программы модуля осуществляется в лаборатории «Программного обеспечения и сопровождения компьютерных систем»:

Оснащение лаборатории:

• Автоматизированные рабочие места на 12 обучающихся (процессор Core i3, оперативная память объемом 4 Гб)

• Автоматизированное рабочее место преподавателя (процессор Core i3, оперативная память объемом 4 Гб)

Проектор – 1 шт.

• Экран – 1 шт.

• Программное обеспечение общего и профессионального назначения, включающее в себя следующее ПО: Windows, Microsoft Office, Lazarus, Android Studio, Visual C++ 2017 Express, Python, Adobe AIR SDK, NetBeans IDE

• Маркерная доска – 1 шт.

• Электронные презентации на флэш-накопителе

Оснащенные базы практики:

Реализация образовательной программы предполагает обязательную учебную и производственную практику.

Учебная и производственная практики проводятся при освоении обучающимися профессиональных компетенций в рамках профессиональных модулей.

Учебная практика реализуется в лабораториях ГБПОУ МО «Луховицкий авиационный техникум» в соответствии с имеющимся оборудованием, инструментами, расходными материалами, которые обеспечивают выполнение всех видов работ, определенных содержанием ФГОС СПО.

Производственная практика проводится на предприятиях (в организациях) города и района. Оборудование предприятий (организаций) и технологическое оснащение рабочих мест производственной практики соответствует содержанию деятельности и дает возможность обучающемуся овладеть профессиональными компетенциями по всем осваиваемым видам деятельности, предусмотренным программой с использованием современных технологий, материалов и оборудования.

#### **3.2 Информационное обеспечение реализации программы**

Для реализации программы библиотечный фонд имеет печатные, электронные образовательные и информационные ресурсы, рекомендуемые для использования в образовательном процессе.

# **3.2.1. Печатные издания**

#### **Основные источники:**

1. Басс Л., Клементс П., Кацман Р. Архитектура программного обеспечения на практике. – СПб.: Питер, 2020.

2. Вигерс К. Разработка требований к программному обеспечению. / Пер. с англ. – М.: Русская редакция; СПб.: БХВ-Петербург, 2019.

3. Дастин Э., Рэшка Д., Пол Д. Автоматизированное тестирование программного обеспечения. Внедрение, управление и эксплуатация. / Пер. с англ. – М.: Лори, 2019.

4. Федотенко М.А. Разработка мобильных приложений. Первые шаги. Учебник. – М.: Лаборатория знаний, 2019.

#### **Дополнительные источники:**

1. Благодатских В.А. и др. Стандартизация разработки программных средств. – М.: Финансы и статистика, 2014.

2. Гагарина Л.Г., Кокорева Е.В., Виснадул Б.Д. Технология разработки программного обеспечения: учебное пособие / под ред. Л.Г. Гагариной. – М.: Форум, Инфра-М, 2008.

3. Канер С., Фолк Д., Нгуен Е. Тестирование программного обеспечения. Фундаментальные концепции менеджмента бизнес-приложений. – К.: ДиаСофт, 2013.

4. Ларри Л. Константин. Человеческий фактор в программировании. –М.: Символ-Плюс, 2016.

5. Полис Г., Огастин Л., Мадхар Д. Разработка программных проектов: на основе Rational Unified Process (RUP). – М.: Бином-Пресс, 2016.

6. Подбельский В. Язык C#. Базовый курс. Издание второе, переработанное и дополненное. – М.: Финансы и статистика, 2013.

7. Рудаков А.В. Технология разработки программных продуктов. – М.: Академия, 2012.

8. Техника разработки программ: В 2 кн. Кн. 2 Технология, надежность и качество программного обеспечения: Учебник / Е.В. Крылов, В.А. Островский, Н.Г. Типикин. – М.: Высш. Шк., 2016.

9. Федорова Г.Н. Разработка программных модулей программного обеспечения для компьютерных систем: учебник. Среднее профессиональное образование, профессиональная подготовка / Г.Н Федорова. – М.: Академия, 2016.

10. Черный Владимир, Родригес Гарольд. Краткое введение в программирование на Bash. – М.: Крокус, 2014.

## **3.2.2. Электронные издания (электронные ресурсы)**

1. Базовые средства программирования на Visual Basic в среде VisualStudio. Net / Шакин В. Н. - М.: Форум, НИЦ ИНФРА-М, 2015. - 304 с.: 70x100 1/16. - (Высшее образование: Бакалавриат) ISBN 978-5-00091-044-3. Режим доступа: [http://znanium.com/catalog.php?bookinfo=501437,](http://znanium.com/catalog.php?bookinfo=501437) свободный. – Загл. с экрана. - Дата доступа: 01.04.2023 г.;

2. Введение в архитектуру программного обеспечения: Учебное пособие / Гагарина Л.Г., Федоров А.Р., Федоров П.А. - М.: ИД ФОРУМ, НИЦ ИНФРА-М, 2016. - 320 с.: 60x90 1/16. - (Высшее образование) (Переплёт 7БЦ) ISBN 978-5-8199-0649-13.2.2. - Режим доступа: [http://znanium.com/catalog.php?bookinfo=542665,](http://znanium.com/catalog.php?bookinfo=542665) свободный. - Загл. с экрана. - Дата доступа: 01.04.2023 г.

3. Гуриков С.Р. Введение в программирование на языке Visual C# : учеб. пособие / С.Р. Гуриков. — М.: ФОРУМ : ИНФРА-М, 2017. — 447 с. — (Высшее образование: Бакалавриат). - Режим доступа: [http://znanium.com/catalog.php?bookinfo=752394,](http://znanium.com/catalog.php?bookinfo=752394) свободный. – Загл. с экрана. - Дата доступа: 01.04.2023 г.

4. Информатика, автоматизированные информационные технологии и системы: Учебник / В.А. Гвоздева. - М.: ИД ФОРУМ: НИЦ ИНФРА-М, 2015. - 544 с.: ил.; 60x90 1/16. - (Профессиональное образование). (переплет) ISBN 978-5-8199-0449-7. - Режим доступа: [http://znanium.com/catalog.php?bookinfo=492670,](http://znanium.com/catalog.php?bookinfo=492670) свободный. – Загл. с экрана. - Дата доступа: 01.04.2023 г.

5. Информационные технологии в науке и образовании: Учебное пособие / Е.Л. Федотова, А.А. Федотов. - М.: ИД ФОРУМ: НИЦ ИНФРА-М, 2013. - 336 с.: ил.; 60x90 1/16. - (Высшее образование). (переплет) ISBN 978-5-8199-0434-3. - Режим доступа: [http://znanium.com/catalog.php?bookinfo=411182,](http://znanium.com/catalog.php?bookinfo=411182) свободный. – Загл. с экрана. - Дата доступа: 01.04.2023 г.

6. Основы алгоритмизации и программирования: Учебное пособие / В.Д. Колдаев; Под ред. Л.Г. Гагариной. - М.: ИД ФОРУМ: ИНФРА-М, 2015. - 416 с.: ил.; 60x90 1/16. - (Профессиональное образование). (переплет) ISBN 978-5-8199-0279-0. - Режим доступа: [http://znanium.com/catalog.php?bookinfo=484837,](http://znanium.com/catalog.php?bookinfo=484837) свободный. – Загл. с экрана. - Дата доступа: 01.04.2023 г.

7. Основы теории надежности информационных систем: Учебное пособие / С.А. Мартишин, В.Л. Симонов, М.В. Храпченко. - М.: ИД ФОРУМ: НИЦ ИНФРА-М, 2013. - 256 с.: ил.; 60x90 1/16. - (Высшее образование). (переплет) ISBN 978-5-8199-0563-0, 500 экз. - Режим доступа: [http://znanium.com/catalog.php?bookinfo=419574,](http://znanium.com/catalog.php?bookinfo=419574) свободный. – Загл. с экрана. - Дата доступа: 01.04.2023 г.

8. Программирование на С++ с погружением: практические задания и примеры кода - М.:НИЦ ИНФРА-М, 2016. - 80 с.: 60x90 1/16. - Режим доступа: [http://znanium.com/catalog.php?bookinfo=563294,](http://znanium.com/catalog.php?bookinfo=563294) свободный. - Загл. с экрана. - Дата доступа: 01.04.2023 г.

9. Программирование на языке высокого уровня. Программирование на языке С++: учеб. пособие / Т.И. Немцова, С.Ю. Голова, А.И. Терентьев ; под ред. Л.Г. Гагариной. — М. : ИД «ФОРУМ» : ИНФРА-М, 2018. — 512 с. — (Среднее профессиональное образование). - Режим доступа: [http://znanium.com/catalog.php?bookinfo=918098,](http://znanium.com/catalog.php?bookinfo=918098) свободный. – Загл. с экрана. - Дата доступа: 01.04.2023 г.

10. Программирование на языке Си/А.В. Кузин, Е.В. Чумакова - М.: Форум, НИЦ ИНФРА-М, 2015. - 144 с.: 70x100 1/16. - (Высшее образование) (Обложка) ISBN 978-5-00091-066-5. - Режим доступа: [http://znanium.com/catalog.php?bookinfo=505194,](http://znanium.com/catalog.php?bookinfo=505194) свободный. – Загл. с экрана. - Дата доступа: 01.04.2023 г., 300 экз.

11. Сетевая энциклопедия Википедия. – Режим доступа: https://ru.wikipedia.org/wiki/Заглавная страница, свободный. – Загл. с экрана. - Дата доступа: 01.04.2023 г.

12. Федеральный портал «Инженерное образование». – Режим доступа: http://www.techno.edu.ru, свободный. - Дата доступа: 01.04.2023 г.;

13. Федеральный портал «Информационно-коммуникационные технологии в образовании». – Режим доступа: http://www.ict.edu.ru, свободный. - Дата доступа: 01.04.2023 г.; 14. Федеральный портал «Российское образование». – Режим доступа: http://www.edu.ru, свободный. - Дата доступа: 01.04.2023 г.;

15. Федеральный портал «Российский портал открытого образования». – Режим доступа: http://www.openet.edu.ru, свободный. - Дата доступа: 01.04.2023 г.;

16. Электронный образовательный ресурс. – Режим доступа: [http://programm.ws/index.php,](http://programm.ws/index.php) свободный. - Дата доступа: 01.04.2023 г.

# 4. КОНТРОЛЬ И ОЦЕНКА РЕЗУЛЬТАТОВ ОСВОЕНИЯ ПРОФЕССИОНАЛЬНОГО **МОДУЛЯ**

Контроль и оценка результатов освоения профессионального модуля осуществляется преподавателем в процессе проведения практических занятий, тестирования, а также выполнения обучающимися индивидуальных заданий, проектов, исследований.

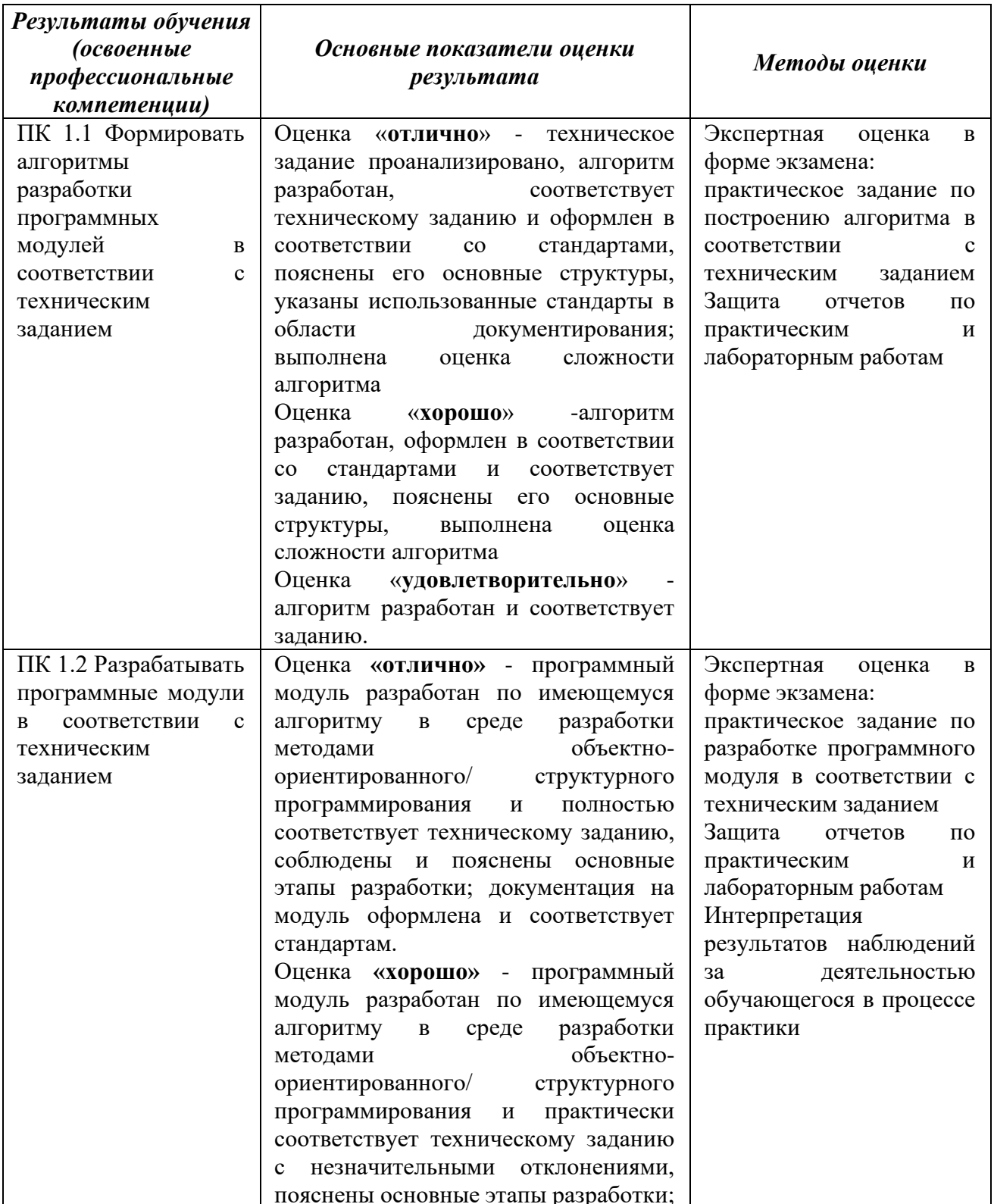

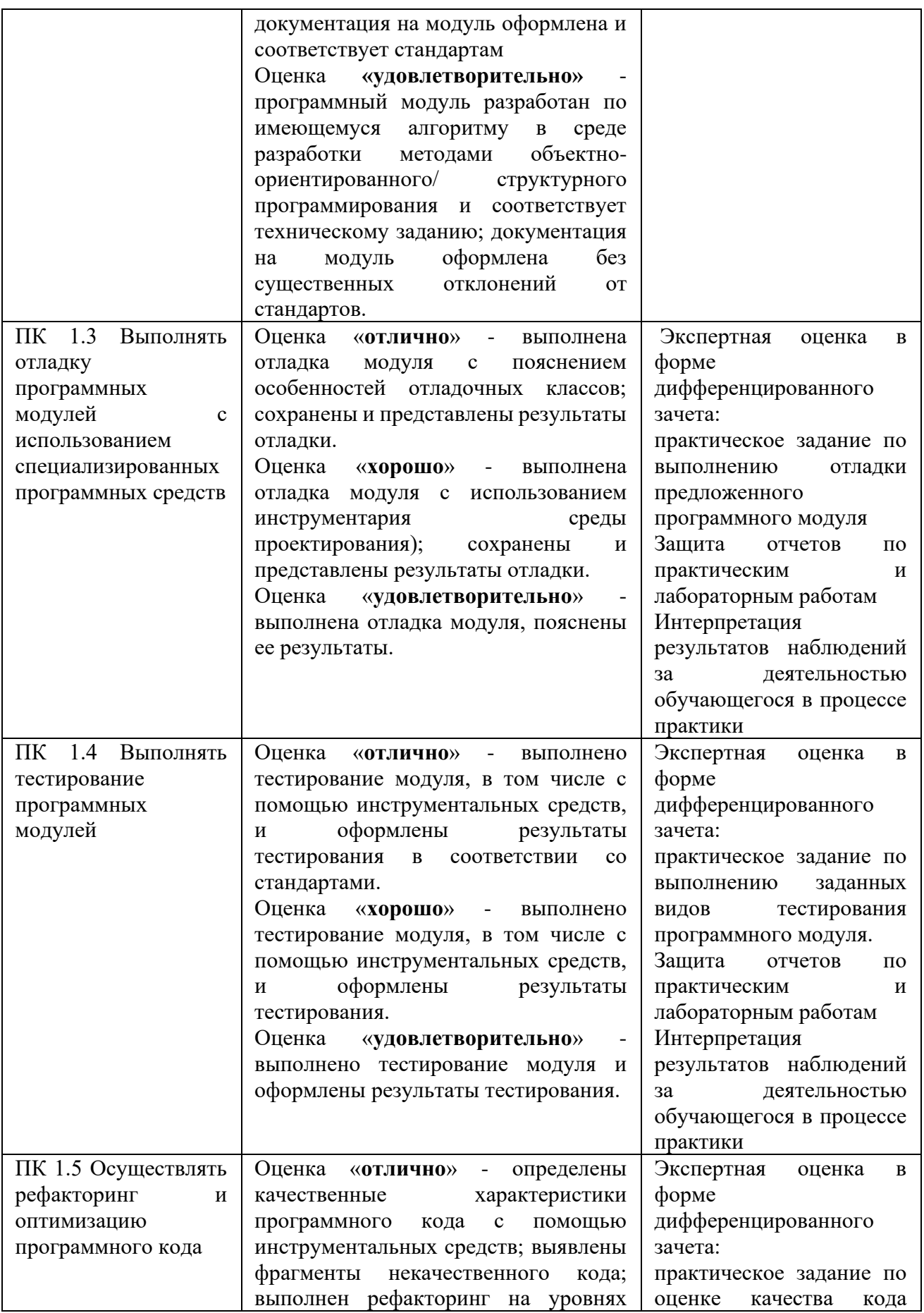

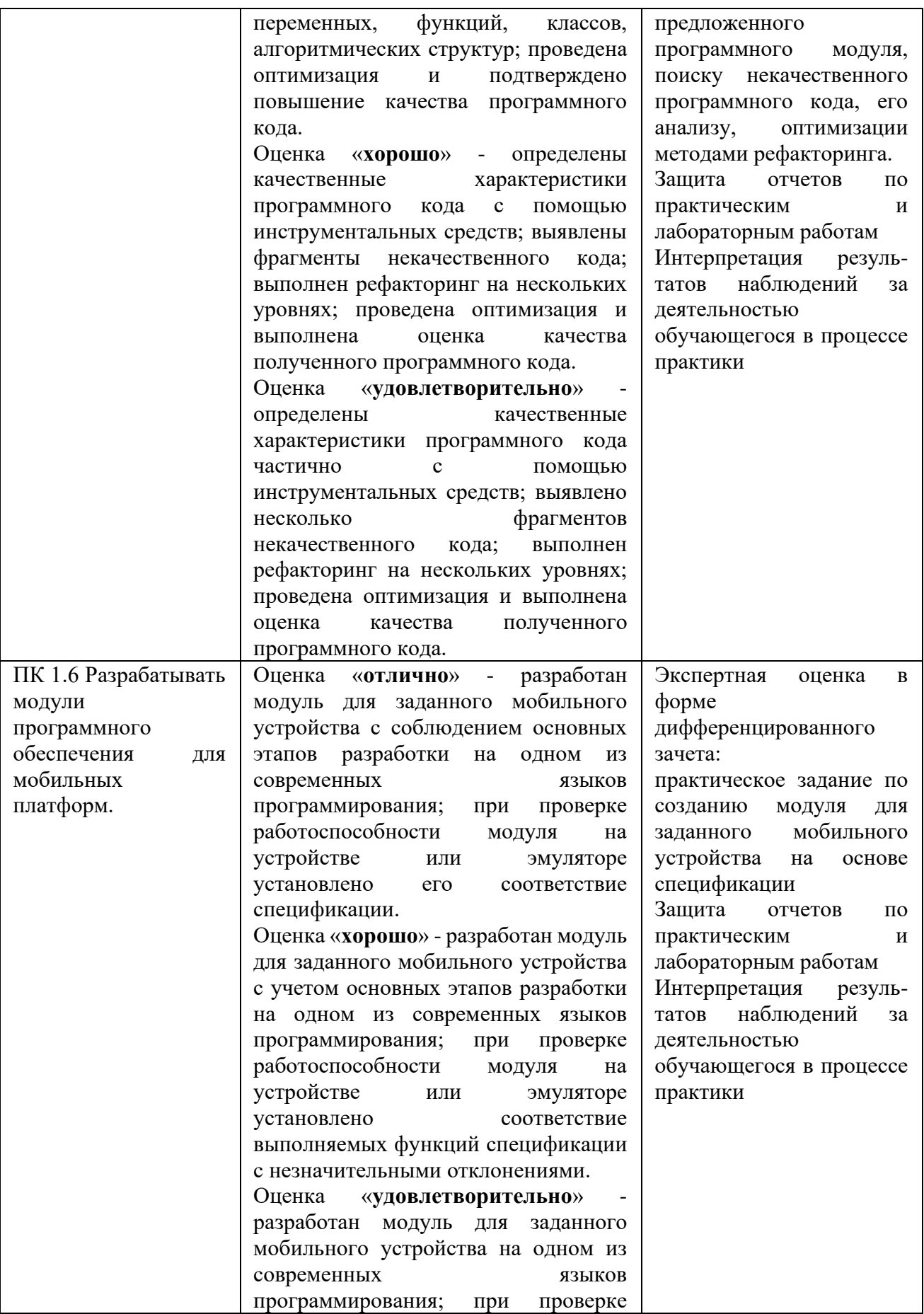

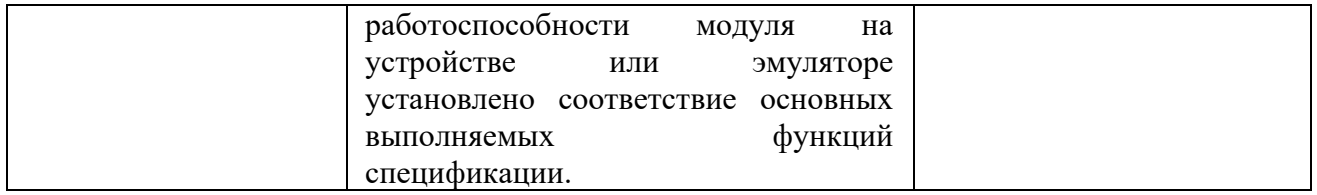

Формы и методы контроля и оценки результатов обучения позволяют проверять у обучающихся не только сформированность профессиональных компетенций, но и развитие общих компетенций и обеспечивающих их умений, а также личностных результатов.

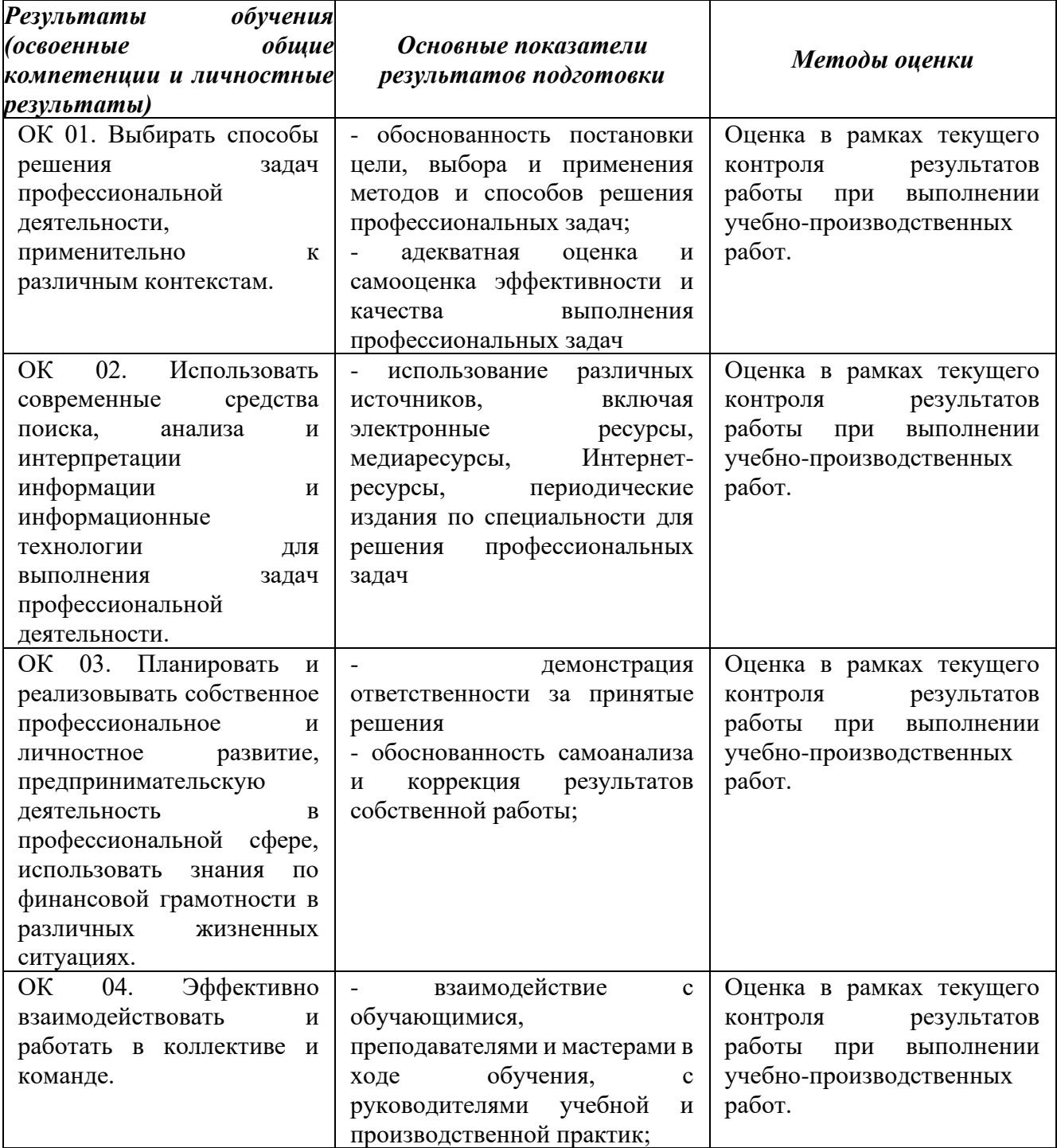

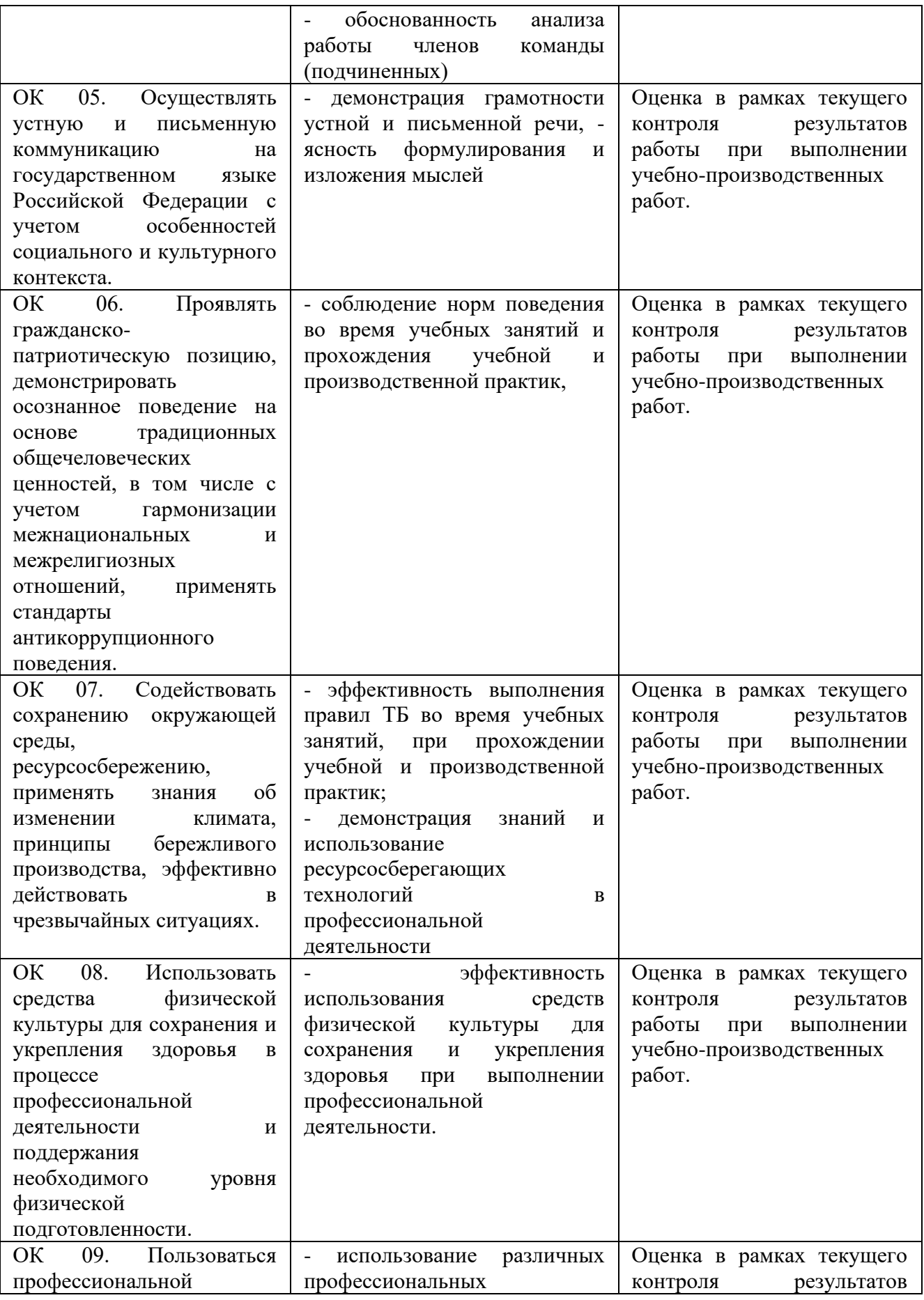

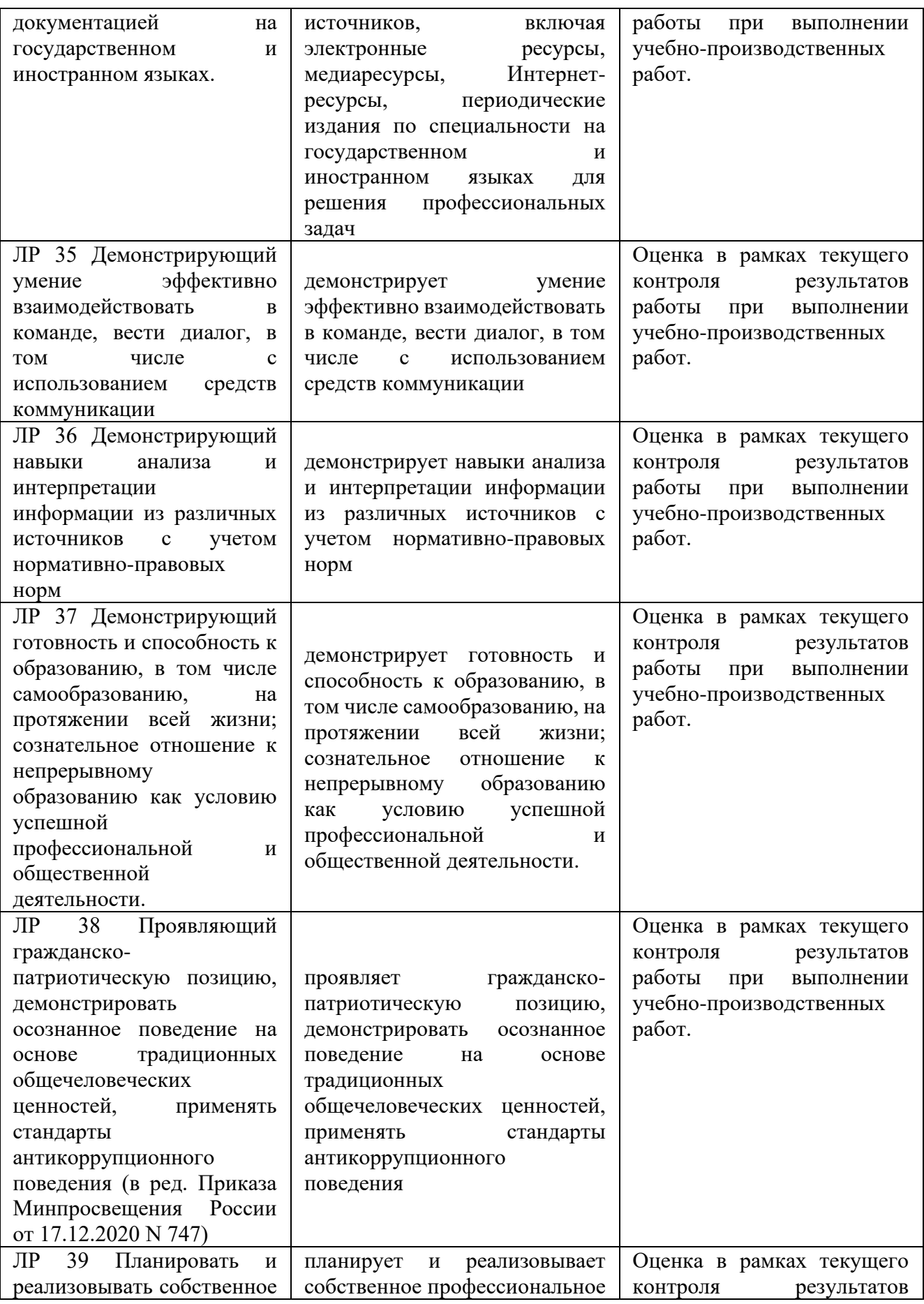

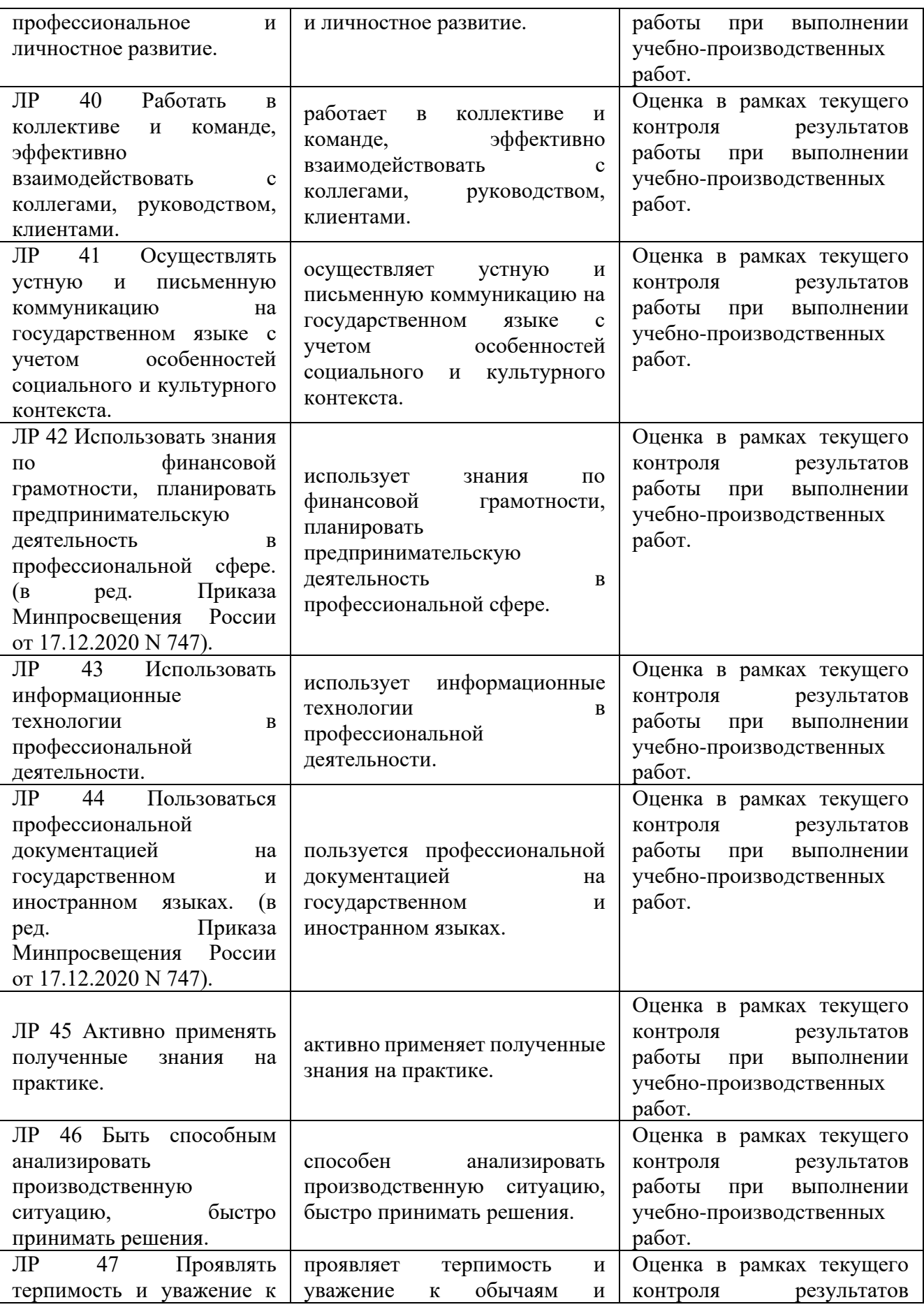

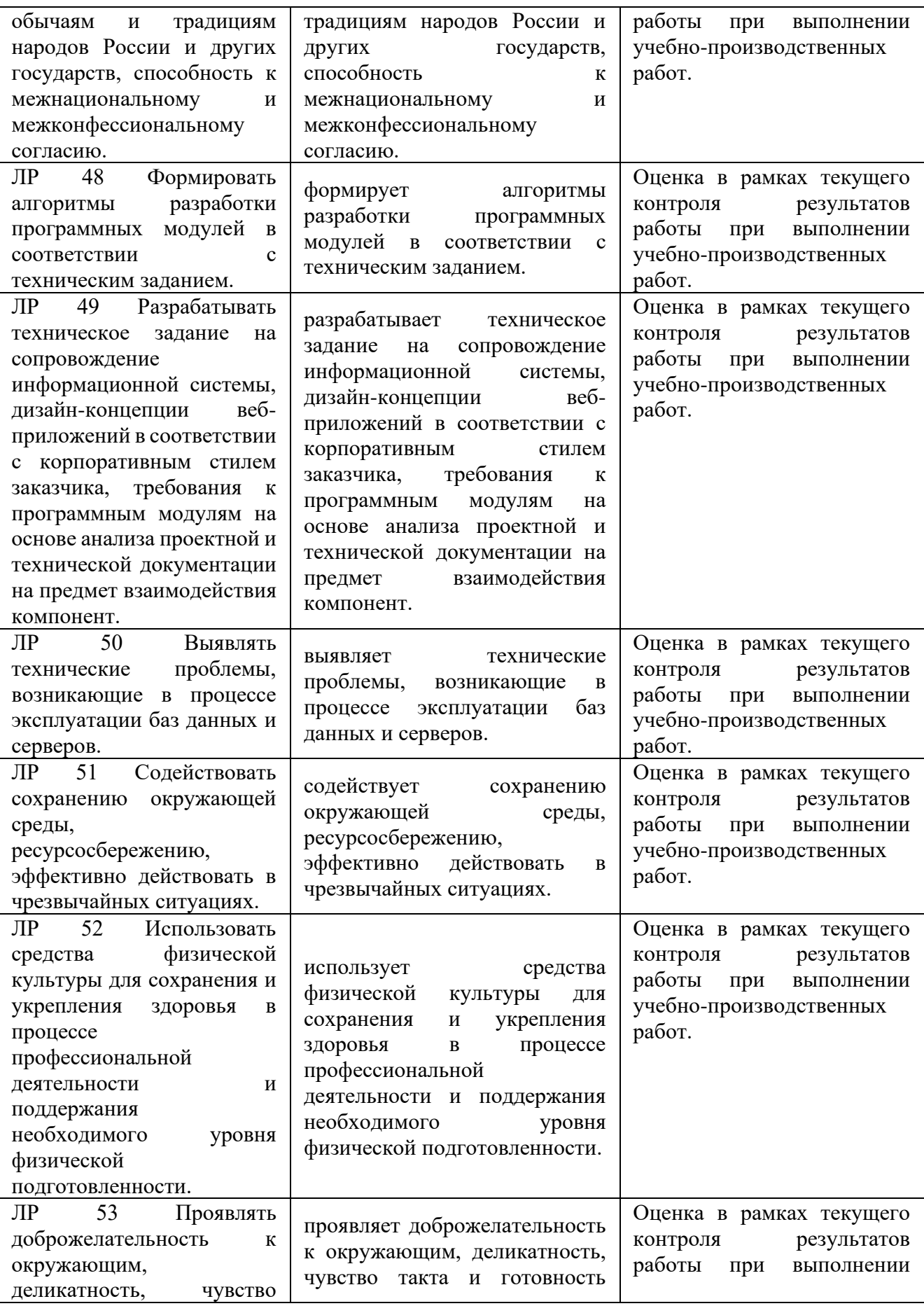

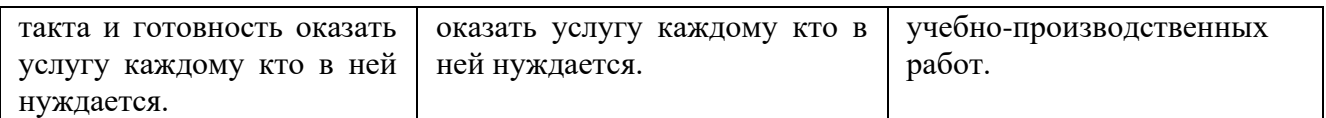